# Standard Letter Document Class for LATEX version 2e

Leslie Lamport and Frank Mittelbach and Rainer Schöpf

November 10, 2019

This file is maintained by the LATEX Project team. Bug reports can be opened (category latex) at <https://latex-project.org/bugs.html>.

# Contents

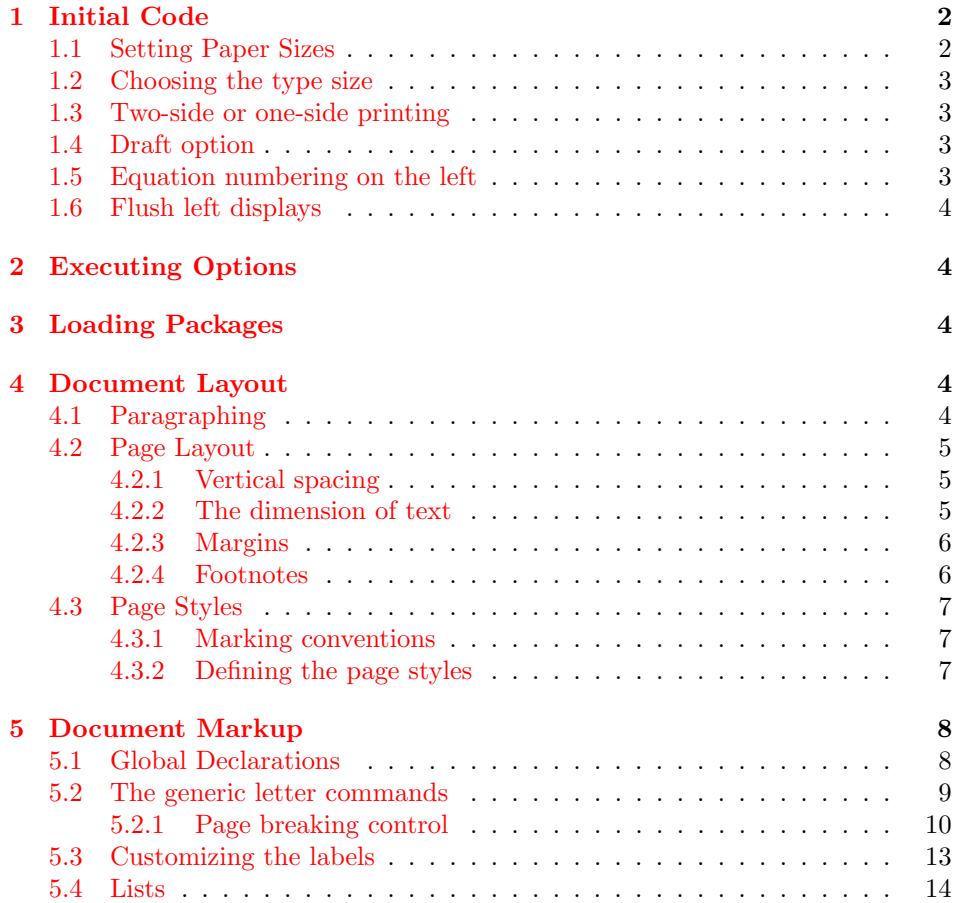

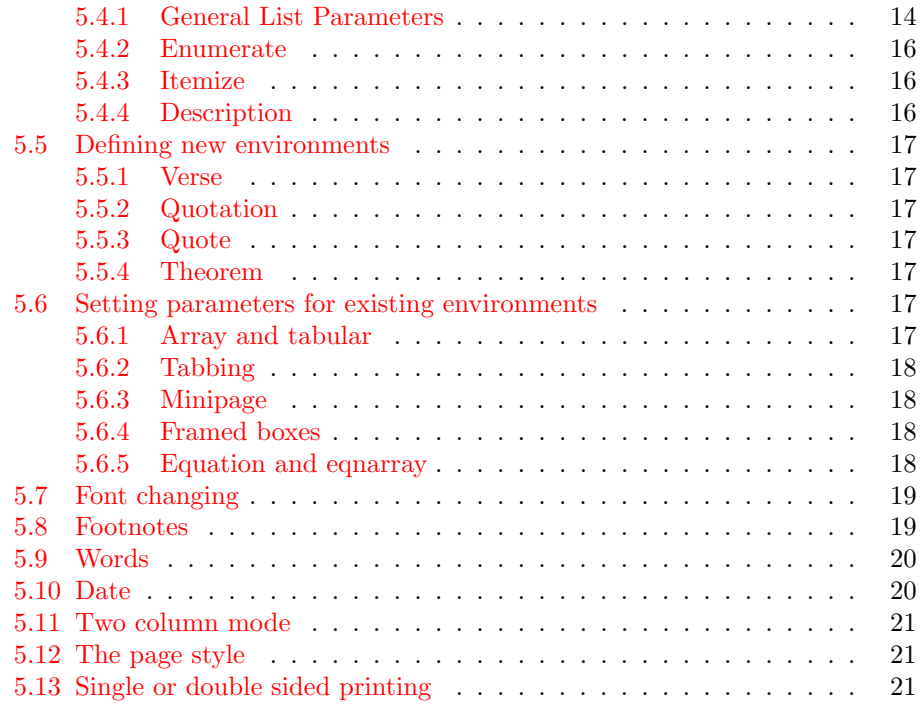

# <span id="page-1-0"></span>1 Initial Code

In this part we define a few commands that are used later on.

<span id="page-1-2"></span>\@ptsize This control sequence is used to store the second digit of the pointsize we are typesetting in. So, normally, it's value is one of 0, 1 or 2.

```
1 \langle*letter\rangle2 \newcommand\@ptsize{}
```
# <span id="page-1-1"></span>1.1 Setting Paper Sizes

The variables \paperwidth and \paperheight should reflect the physical paper size after trimming. For desk printer output this is usually the real paper size since there is no post-processing.

```
3 \DeclareOption{a4paper}
4 {\setlength\paperheight {297mm}%
5 \setlength\paperwidth {210mm}}
6 \DeclareOption{a5paper}
7 {\setlength\paperheight {210mm}%
8 \setlength\paperwidth {148mm}}
9 \DeclareOption{b5paper}
10 {\setlength\paperheight {250mm}%
11 \setlength\paperwidth {176mm}}
12 \DeclareOption{letterpaper}
13 {\setlength\paperheight {11in}%
14 \setlength\paperwidth {8.5in}}
15 \DeclareOption{legalpaper}
```

```
16 {\setlength\paperheight {14in}%
17 \setlength\paperwidth {8.5in}}
18 \DeclareOption{executivepaper}
19 {\setlength\paperheight {10.5in}%
20 \setlength\paperwidth {7.25in}}
```
<span id="page-2-20"></span><span id="page-2-17"></span>The option landscape switches the values of \paperheight and \paperwidth, assuming the dimensions were given for portrait paper.

```
21 \DeclareOption{landscape}
```
<span id="page-2-11"></span>22 {\setlength\@tempdima {\paperheight}% 23 \setlength\paperheight {\paperwidth}%

<span id="page-2-18"></span><span id="page-2-12"></span>24 \setlength\paperwidth {\@tempdima}}

# <span id="page-2-0"></span>1.2 Choosing the type size

The type size options are handled by defining \@ptsize to contain the last digit of the size in question and branching on \ifcase statements. This is done for historical reasons to stay compatible with other packages that use the **\@ptsize** variable to select special actions. It makes the declarations of size options less than 10pt difficult, although one can probably use 9 and 8 assuming that a class wont define both 8pt and 18pt options.

```
25 \DeclareOption{10pt}{\renewcommand\@ptsize{0}}
26 \DeclareOption{11pt}{\renewcommand\@ptsize{1}}
27 \DeclareOption{12pt}{\renewcommand\@ptsize{2}}
```
# <span id="page-2-1"></span>1.3 Two-side or one-side printing

Two-sided printing was not supported in the LATEX 2.09 version of this document class.

```
28 \if@compatibility
29 \DeclareOption{twoside}{\@latexerr{No 'twoside' layout for letters}%
30 \qquad \qquad \text{Qeha}31 \else
32 \DeclareOption{twoside}{\@twosidetrue \@mparswitchtrue}
33 \fi
34 \DeclareOption{oneside}{\@twosidefalse \@mparswitchfalse}
```
### <span id="page-2-6"></span><span id="page-2-2"></span>1.4 Draft option

If the user requests draft we show any overfull boxes. We could probably add some more interesting stuff to this option.

```
35 \DeclareOption{draft}{\setlength\overfullrule{5pt}}
36 \DeclareOption{final}{\setlength\overfullrule{0pt}}
```
#### <span id="page-2-3"></span>1.5 Equation numbering on the left

The option leqno can be used to get the equation numbers on the left side of the equation.

```
37 \DeclareOption{leqno}{\input{leqno.clo}}
```
### <span id="page-3-0"></span>1.6 Flush left displays

The option fleqn redefines the displayed math environments in such a way that they come out flush left, with an indentation of \mathindent from the prevailing left margin.

38 \DeclareOption{fleqn}{\input{fleqn.clo}}

# <span id="page-3-1"></span>2 Executing Options

Here we execute the default options to initialize certain variables.

39 \ExecuteOptions{letterpaper,10pt,oneside,onecolumn,final}

The \ProcessOptions command causes the execution of the code for every option foo which is declared and for which the user typed the foo option in his \documentclass command. For every option bar he typed, which is not declared, the option is assumed to be a global option. All options will be passed as document options to any \usepackage command in the document preamble.

40 \ProcessOptions

Now that all the options have been executed we can load the chosen class option file that contains all size dependent code.

```
41 \input{size1\@ptsize.clo}
```
# <span id="page-3-2"></span>3 Loading Packages

The standard class files do not load additional packages.

# <span id="page-3-3"></span>4 Document Layout

In this section we are finally dealing with the nasty typographical details.

# <span id="page-3-4"></span>4.1 Paragraphing

<span id="page-3-8"></span><span id="page-3-7"></span>\lineskip \normallineskip together. These parameters control T<sub>EX</sub>'s behavior when two lines tend to come too close

<span id="page-3-6"></span>42 \setlength\lineskip{1\p@} 43 \setlength\normallineskip{1\p@} \baselinestretch This is used as a multiplier for \baselineskip. The default is to not stretch the baselines. 44 \renewcommand\baselinestretch{} \parskip \parindent \parskip gives extra vertical space between paragraphs and \parindent is the width of the paragraph indentation. Letters are typeset without paragraph indentation. 45 \setlength\parskip{0.7em}

<span id="page-3-10"></span><span id="page-3-9"></span>46 \setlength\parindent{0\p@}

<span id="page-4-17"></span><span id="page-4-15"></span><span id="page-4-14"></span><span id="page-4-8"></span><span id="page-4-7"></span><span id="page-4-5"></span><span id="page-4-4"></span><span id="page-4-3"></span>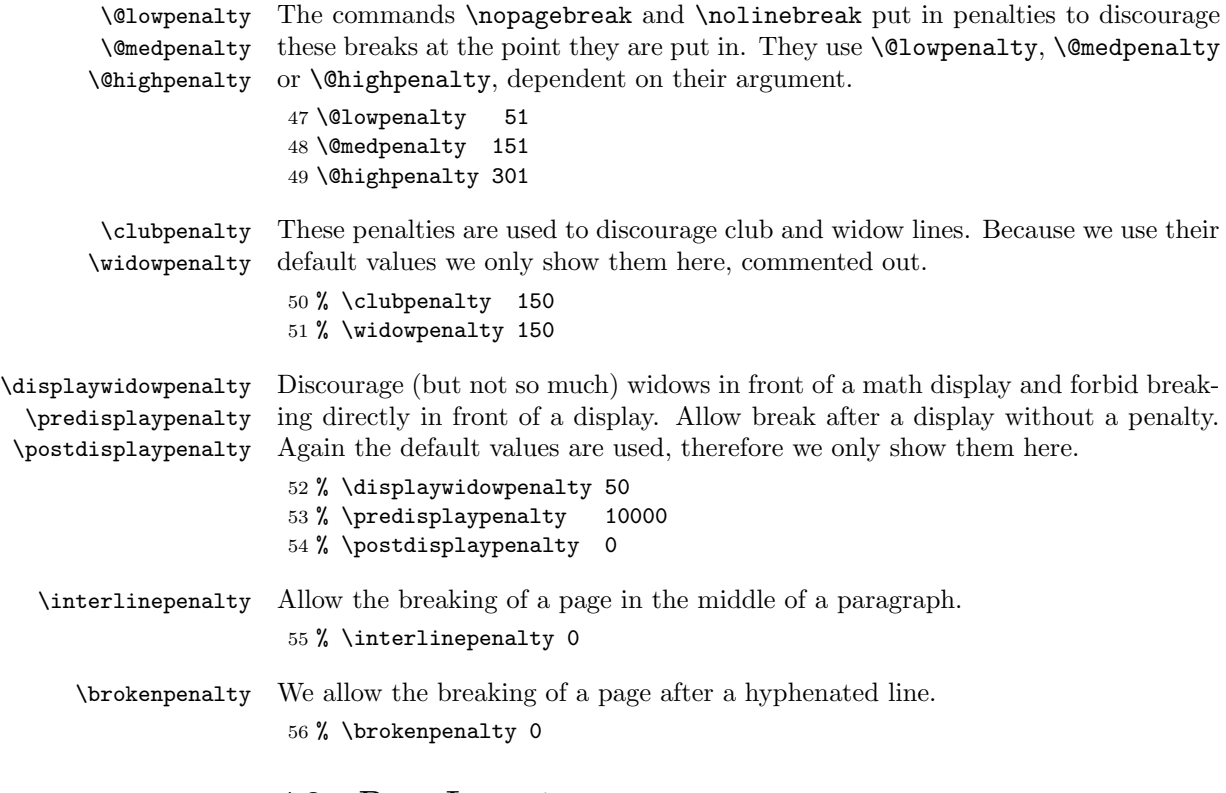

# <span id="page-4-13"></span><span id="page-4-6"></span><span id="page-4-0"></span>4.2 Page Layout

All margin dimensions are measured from a point one inch from the top and lefthand side of the page.

#### <span id="page-4-1"></span>4.2.1 Vertical spacing

<span id="page-4-11"></span><span id="page-4-10"></span>\headheight \headsep The \headheight is the height of the box that will contain the running head. The \headsep is the distance between the bottom of the running head and the top of the text. \topskip is the \baselineskip for the first line on a page, its value depends on the size option that was specified. Therefore it is initialized in one of the size1x.clo files.

> 57 \setlength\headheight{12\p@} 58 \setlength\headsep {45\p@}

<span id="page-4-9"></span>\footskip The distance from the baseline of the box which contains the running footer to the baseline of last line of text is controlled by the \footskip. Bottom of page: 59 \setlength\footskip{25\p@}

### <span id="page-4-2"></span>4.2.2 The dimension of text

<span id="page-4-16"></span>\textwidth When we are in compatibility mode we have to make sure that the dimensions of the printed area are not different from what the user was used to see.

<span id="page-4-12"></span>60 \if@compatibility

61 \setlength\textwidth{365\p@}

<span id="page-5-14"></span>\textheight Now that we have computed the width of the text, we have to take care of the height. The \textheight is the height of text (including footnotes and figures, excluding running head and foot).

```
62 \setlength\textheight{505\p@}
63 \fi
```
In native mode we use the dimensions as they were computed by one of the xxpt options, together with one of the ..paper options.

#### <span id="page-5-0"></span>4.2.3 Margins

<span id="page-5-13"></span><span id="page-5-12"></span><span id="page-5-6"></span>\oddsidemargin \evensidemargin \marginparwidth The values of **\oddsidemargin** and **\evensidemargin** are computed from those of \paperwidth and \textwidth.

<span id="page-5-9"></span><span id="page-5-5"></span><span id="page-5-4"></span><span id="page-5-3"></span><span id="page-5-2"></span>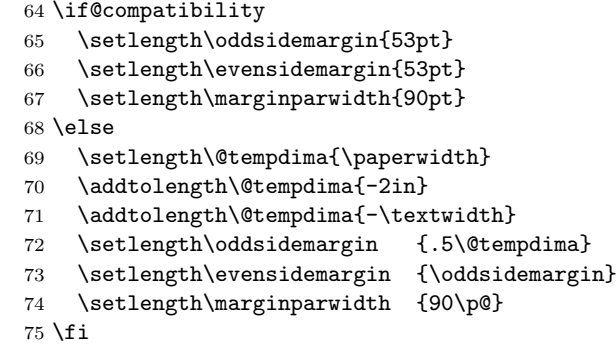

<span id="page-5-11"></span><span id="page-5-10"></span>\marginparsep \marginparpush The horizontal space between the main text and marginal notes is determined by \marginparsep, the minimum vertical separation between two marginal notes is controlled by \marginparpush.

```
76 \setlength\marginparsep {11\p@}
77 \setlength\marginparpush{5\p@}
```
<span id="page-5-15"></span>\topmargin The \topmargin is the distance between the top of 'the printable area' –which is 1 inch below the top of the paper– and the top of the box which contains the running head.

It can now be computed from the values set above.

78 \setlength\topmargin{27pt}

#### <span id="page-5-1"></span>4.2.4 Footnotes

- <span id="page-5-8"></span>\footnotesep \footnotesep is the height of the strut placed at the beginning of every footnote. It equals the height of a normal \footnotesize strut in this class, thus no extra space occurs between footnotes. 79 \setlength\footnotesep{12\p@}
	- \footins \skip\footins is the space between the last line of the main text and the top of the first footnote.

<span id="page-5-7"></span>80 \setlength{\skip\footins}{10\p@ \@plus 2\p@ \@minus 4\p@}

#### <span id="page-6-0"></span>4.3 Page Styles

The page style foo is defined by defining the command \ps@foo. This command should make only local definitions. There should be no stray spaces in the definition, since they could lead to mysterious extra spaces in the output (well, that's something that should be always avoided).

<span id="page-6-7"></span><span id="page-6-6"></span><span id="page-6-5"></span><span id="page-6-3"></span>\@evenhead \@oddhead \@evenfoot \@oddfoot

The \ps@... command defines the macros \@oddhead, \@oddfoot, \@evenhead, and **\@evenfoot** to define the running heads and feet—e.g., **\@oddhead** is the macro to produce the contents of the heading box for odd-numbered pages. It is called inside an \hbox of width \textwidth.

#### <span id="page-6-1"></span>4.3.1 Marking conventions

To make headings determined by the sectioning commands, the page style defines the commands \chaptermark, \sectionmark, ..., where \chaptermark{ $\text{htr}\$ is called by \chapter to set a mark, and so on.

The  $\ldots$  mark commands and the  $\ldots$  head macros are defined with the help of the following macros. (All the  $\ldots$  mark commands should be initialized to no-ops.)

LATEX extends TEX's  $\mark$ mark facility by producing two kinds of marks, a 'left' and a 'right' mark, using the following commands:

 $\mathbf{\langle left\rangle}{\langle right\rangle}$ : Adds both marks.

 $\text{right}\$ : Adds a 'right' mark.

\leftmark: Used in the \@oddhead, \@oddfoot, \@evenhead or \@evenfoot macros, it gets the current 'left' mark. **\leftmark** works like TFX's **\botmark** command.

\rightmark: Used in the \@oddhead, \@oddfoot, \@evenhead or \@evenfoot macros, it gets the current 'right' mark. \rightmark works like TEX's \firstmark command.

The marking commands work reasonably well for right marks 'numbered within' left marks–e.g., the left mark is changed by a \chapter command and the right mark is changed by a \section command. However, it does produce somewhat anomalous results if two **\markboth**'s occur on the same page.

Commands like \tableofcontents that should set the marks in some page styles use a \@mkboth command, which is \let by the pagestyle command  $(\ps0...)$  to  $\text{bot}$  for setting the heading or to  $\text{Qgobletwo}$  to do nothing.

#### <span id="page-6-2"></span>4.3.2 Defining the page styles

The pagestyles empty and plain are defined in the  $\mathbb{F}T$ <sub>EX</sub> kernel (1tpage.dtx), but these definitions are changed to a simpler version for this document class.

<span id="page-6-9"></span>\ps@headings The definition of the page style headings has to be different for two sided printing than it is for one sided printing.

> <span id="page-6-8"></span>81 \if@twoside 82 \def\ps@headings{% The running feet are empty in this page style.

<span id="page-6-4"></span>83 \let\@oddfoot\@empty\let\@evenfoot\@empty

The running head contains some information about this letter. The head is the same for even and odd pages.

```
84 \textcolor{blue}{\ddot\sigma} \label{eq:4d} $$ \def\@odd\head\sl} \simeq \hbox{ }\nsupp\; \ifp\rho\; \ifp\rho\; \ifp\rho\; \ifp\rho\; \ifp\rho\; \ifp\rho\; \ifp\rho\; \ifp\rho\; \ifp\rho\; \ifp\rho\; \ifp\rho\; \ifp\rho\; \ifp\rho\; \ifp\rho\; \ifp\rho\; \ifp\rho\; \ifp\rho\; \ifp\rho\; \ifp\rho\; \ifp\rho\; \ifp\rho\; \ifp\rho\; \ifp\rho\; \ifp\rho\; \ifp\rho85 \hfil \@date
86 \hfil \pagename{} \thepage}%
87 \let\@evenhead\@oddhead}
```
<span id="page-7-6"></span>For one sided printing we don't need to define \@evenhead so the definition is somewhat simpler.

```
88 \else
89 \def\ps@headings{%
90 \let\@oddfoot\@empty
91 \def\@oddhead{\slshape\headtoname{} \ignorespaces\toname
92 \hfil \@date
93 \hfil \pagename{} \thepage}}
94 \fi
```
<span id="page-7-26"></span>\ps@empty The definition of the page style empty is simple: No running head or foot at all. 95 \def\ps@empty{%

```
96 \let\@oddfoot\@empty\let\@oddhead\@empty
97 \let\@evenfoot\@empty\let\@evenhead\@empty}
```
<span id="page-7-27"></span>\ps@firstpage The page style firstpage puts the telephone number in the proper place for the letterhead. It should be adapted to site conventions. The size of the number is determined depending on the main size.

<span id="page-7-30"></span><span id="page-7-23"></span><span id="page-7-20"></span><span id="page-7-15"></span><span id="page-7-13"></span><span id="page-7-9"></span>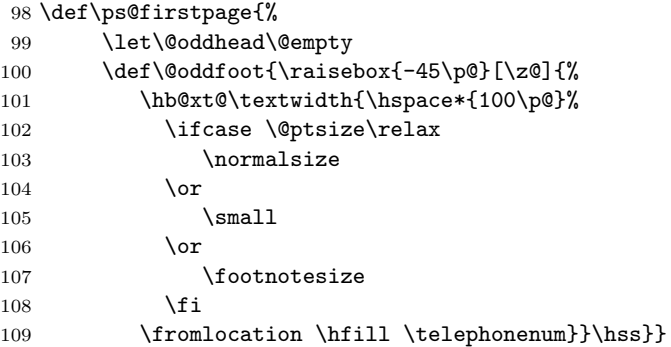

<span id="page-7-28"></span>\ps@plain The definition of the page style plain is again simple.

```
110 \def\ps@plain{%
```

```
111 \let\@oddhead\@empty
```
<span id="page-7-10"></span>112 \def\@oddfoot{\normalfont\hfil\thepage\hfil}%

```
113 \def\@evenfoot{\normalfont\hfil\thepage\hfil}}
```
# <span id="page-7-0"></span>5 Document Markup

# <span id="page-7-1"></span>5.1 Global Declarations

<span id="page-7-29"></span><span id="page-7-22"></span>\name \signature The following declarations, shown with examples, give information about the sender:

<span id="page-7-31"></span><span id="page-7-21"></span><span id="page-7-19"></span><span id="page-7-16"></span>\address \location \telephone • \name{Dr. L. User} : to be used for the return address on the envelope. 114 \newcommand\*{\name}[1]{\def\fromname{#1}}

• \signature{Larry User} : goes after the closing.

```
115 \newcommand*{\signature}[1]{\def\fromsig{#1}}
```
• \address{3245 Foo St.\\Gnu York}: used as the return address in the letter and on the envelope. If not declared, then an institutional standard address is used.

```
116 \newcommand*{\address}[1]{\def\fromaddress{#1}}
```
- \location{Room 374} : Acts as modifier to the standard institutional address.
- <span id="page-8-11"></span>117 \newcommand\*{\location}[1]{\def\fromlocation{#1}}
	- $\text{telephone}\{ (415)123-4567 \}:$  Just in case some style puts it on the letter.

```
118 \newcommand*{\telephone}[1]{\def\telephonenum{#1}}
```
<span id="page-8-15"></span><span id="page-8-13"></span>\fromname \fromsig We make sure that the internal control sequences that are used to store the information exist and are empty.

```
\fromaddress
\fromlocation
\telephonenum
                119 \name{}
               120 \signature{}
               121 \address{}
                122 \location{}
                123 \telephone{}
```
<span id="page-8-18"></span>\makelabels The \makelabels declaration causes mailing labels to be made.

<span id="page-8-21"></span><span id="page-8-17"></span><span id="page-8-6"></span>124 \newcommand\*{\makelabels}{%

At the beginning of the document, we need to activate the \@mlabel and \@startlabels commands, as well as write \@startlabels to the .aux file.

```
125 \AtBeginDocument{%
```
<span id="page-8-5"></span>126 \let\@startlabels\startlabels

- <span id="page-8-3"></span>127 \let\@mlabel\mlabel
- <span id="page-8-16"></span>128 \if@filesw

<span id="page-8-1"></span>129 \immediate\write\@mainaux{\string\@startlabels}\fi}%

At the end of the document we need to write \clearpage to the .aux file.

<span id="page-8-8"></span>130 \AtEndDocument{%

<span id="page-8-2"></span>131 \if@filesw\immediate\write\@mainaux{\string\clearpage}\fi}}

<span id="page-8-4"></span>\makelabels is allowed only before the \begin{document} command. 132 \@onlypreamble\makelabels

# <span id="page-8-0"></span>5.2 The generic letter commands

letter The letter environment creates a new letter, starting from page 1, with footnotes starting from 1 as well. (The first page is unnumbered.) It has a single argument, which is the addressee and his address, as in

```
\begin{letter}{Sam Jones \\
               Institute for Retarded Study\\
               Princeton, N.J.}
```
Local declarations, such as **\address**, can follow the **\begin{letter}**.

```
133 \newenvironment{letter}[1]
134 {\newpage
135 \if@twoside \ifodd\c@page
136 \else\thispagestyle{empty}\null\newpage\fi
137 \fi
138 \c@page \@ne
139 \c@footnote \z@
140 \interlinepenalty=200 % smaller than the TeXbook value
```
<span id="page-9-20"></span><span id="page-9-18"></span><span id="page-9-16"></span>The \leavevmode and \ignorespaces commands are there for protecting against an empty argument.

```
141 \@processto{\leavevmode\ignorespaces #1}}
```
The end of the environment possibly writes the address information on the .aux file.

```
142 {\stopletter\@@par\pagebreak\@@par
143 \if@filesw
144 \begingroup
145 \let\left\=\relax146 \let\protect\@unexpandable@protect
147 \immediate\write\@auxout{%
148 \string\@mlabel{\returnaddress}{\toname\\\toaddress}}%
149 \endgroup
150 \fi}
```

```
\@processto
\@processto gets the \toname and \toaddress from the letter environment's
   \@xproc
macro argument. \@xproc and \@yproc are auxiliary macros.
```

```
\@yproc
         151 \long\def\@processto#1{%
```

```
152 \@xproc #1\\@@@%
153 \ifx\toaddress\@empty
154 \else
155 \@yproc #1@@@%
156 \fi}
157 \long\def\@xproc #1\\#2@@@{\def\toname{#1}\def\toaddress{#2}}
158 \long\def\@yproc #1\\#2@@@{\def\toaddress{#2}}
```
#### <span id="page-9-27"></span><span id="page-9-26"></span><span id="page-9-21"></span><span id="page-9-9"></span><span id="page-9-8"></span><span id="page-9-6"></span><span id="page-9-4"></span><span id="page-9-2"></span><span id="page-9-0"></span>5.2.1 Page breaking control

```
\stopbreaks When the command \stopbreaks is issued no page breaks should occur until
                   \startbreaks is called.
                  159 \newcommand*{\stopbreaks}{%
                  160 \interlinepenalty\@M
                  161 \def\par{\@@par\nobreak}%<br>162 \let\\\@nobreakcr
                       \let\\\@nobreakcr
                  163 \let\vspace\@nobreakvspace}
  \nobreakvspace
\@nobreakvspacex
     \@nobreakcr
                  These are needed by \stopbreaks
                  164 \DeclareRobustCommand\@nobreakvspace
                  165 {\@ifstar\@nobreakvspacex\@nobreakvspacex}
                  166 \def\@nobreakvspacex#1{%
                  167 \ifvmode
```

```
168 \nobreak\vskip #1\relax
                  169 \else
                  170 \@bsphack\vadjust{\nobreak\vskip #1}\@esphack
                  171 \fi}
                  172 \def\@nobreakcr{\@ifstar{\@normalcr*}{\@normalcr*}}
    \startbreaks This cancels the effect of \stopbreaks.
                  173 \newcommand*{\startbreaks}{%
                  174 \let\\\@normalcr
                  175 \interlinepenalty 200%
                  176 \def\par{\@@par\penalty 200\relax}}
\longindentation The size of the indent to use before the closing of the letter.
                  177 \newdimen\longindentation
                  178 \longindentation=.5\textwidth
  \indentedwidth The width of the closing of the letter.
                  179 \newdimen\indentedwidth
                  180 \indentedwidth=\textwidth
                  181 \advance\indentedwidth -\longindentation
        \opening Text is begun with the \opening command, whose argument generates the salu-
                  tation, as in
                        \opening{Dear Henry,}
                  This should produce everything up to and including the 'Dear Henry,' and a \par
                  command that follows. Since there's a \vfil at the bottom of every page, it can
                  add vertical fill to position a short letter. It should use the following commands:
                     • \toname : name part of 'to' address. Will be one line long.
                     \bullet \toaddress : address part of 'to' address. The lines separated by \\.
                     • \fromname : name of sender.
                     • \fromaddress : argument of current \address declaration– null if none.
                       Should use standard institutional address if null.
                     • \fromlocation : argument of current \location declaration–null if none.
                     • \telephonenum : argument of current \telephone declaration–null if none.
                  182 \newcommand*{\opening}[1]{\ifx\@empty\fromaddress
                  183 \thispagestyle{firstpage}%
                  184 {\raggedleft\@date\par}%
                  185 \else % home address
                  186 \thispagestyle{empty}%
                  187 {\raggedleft\begin{tabular}{l@{}}\ignorespaces
                  188 \fromaddress \\*[2\parskip]%
                  189 \@date \end{tabular}\par}%
                  190 \quad \text{If}191 \vspace{2\parskip}%
                  192 {\raggedright \toname \\ \toaddress \par}%
                  193 \vspace{2\parskip}%
                  194 #1\par\nobreak}
```
<span id="page-11-4"></span>\closing The body of the letter follows, ended by a \closing command, as in

\closing{Yours truly,}

This command generates the closing matter, and the signature. An obvious thing to do is to use a \parbox for the closing and the signature. Should use the following:

- \fromsig : argument of current \signature declaration or, if null, the \fromname.
- \stopbreaks : a macro that inhibits page breaking.

<span id="page-11-18"></span>195 \newcommand{\closing}[1]{\par\nobreak\vspace{\parskip}%

```
196 \stopbreaks
197 \noindent
198 \ifx\@empty\fromaddress\else
199 \hspace*{\longindentation}\fi
200 \parbox{\indentedwidth}{\raggedright
201 \ignorespaces #1\\[6\medskipamount]%
202 \ifx\@empty\fromsig
203 \fromname
204 \else \fromsig \fi\strut}%<br>205 \par}
     \bar{z}
```
<span id="page-11-23"></span><span id="page-11-15"></span><span id="page-11-2"></span>\smallskipamount \medskipamount \bigskipamount

<span id="page-11-9"></span><span id="page-11-8"></span><span id="page-11-7"></span>Of these three, only \medskipmount is actually used above. 206 %\smallskipamount=.5\parskip

<span id="page-11-21"></span><span id="page-11-20"></span><span id="page-11-19"></span>207 \medskipamount=\parskip 208 %\bigskipamount=2\parskip

<span id="page-11-22"></span><span id="page-11-5"></span><span id="page-11-3"></span>\cc After the \closing you can put arbitrary stuff, which is typeset with zero \encl \ps ing are: \parindent and no page breaking. Commands designed for use after the clos-

\cc{Tinker\\Evers\\Chance}

```
which produces:
 cc: Tinker
      Evers
      Chance
Note the obvious use of \parbox.
209 \newcommand*{\cc}[1]{%
210 \par\noindent
211 \parbox[t]{\textwidth}{%
212 \@hangfrom{\normalfont\ccname: }%
213 \ignorespaces #1\strut}\par}
  \encl{Foo(2)\\Bar}
which produces:
 encl: Foo(2)
       Bar
214 \newcommand*{\encl}[1]{%
215 \par{\n0216 \parbox[t]{\textwidth}{%
217 \@hangfrom{\normalfont\enclname: }%
218 \ignorespaces #1\strut}\par}
```
The only thing \ps needs to do is call \startbreaks, which allows page breaking again.

<span id="page-12-13"></span>219 \newcommand\*{\ps}{\par\startbreaks}

<span id="page-12-15"></span>\stopletter The \stopletter command is called by \endletter to do the following:

- Add any desired fill or other material at the end of the letter.
- Define \returnaddress to be the return address for the mailing label. More precisely, it is the first argument of the \mlabel command described below. It should be defined to null if the return address doesn't appear on the labels. Any command, other than  $\setminus \setminus$  that should not be expanded until the \mlabel command is actually executed must be preceded by \protect. Whenever possible, \protect commands in the definition of \returnaddress—it's much more efficient that way. In particular, when the standard return address is used, you should define \returnaddress to something like \protect\standardreturnaddress.

220 \newcommand\*{\stopletter}{}

### <span id="page-12-0"></span>5.3 Customizing the labels

Commands for generating the labels are put on the .aux file, which is read in and processed by the \end{document} command. You have to define the following two commands:

- \startlabels : Should reset the page layout parameters if necessary.
- $\mathcal{H}(\text{return address})\}\{\langle to \text{ address}\rangle\}$ : Command to generate a single label.

<span id="page-12-12"></span>\returnaddress The return address for the mailing labels can be stored in this macro. 221 \newcommand\*{\returnaddress}{}

- <span id="page-12-7"></span>\labelcount A register to count the labels 222 \newcount\labelcount
- <span id="page-12-14"></span>\startlabels The following \startlabels command sets things up for producing labels in two columns of five  $2" \times 4\t1/4"$  labels each, suitable for reproducing onto Avery brand number 5352 address labels.

```
223 \newcommand*{\startlabels}{\labelcount\z@
```
- 224 \pagestyle{empty}%
- <span id="page-12-3"></span>225 \let\@texttop\relax
- <span id="page-12-18"></span>226 \topmargin -50\p@
- <span id="page-12-6"></span>227 \headsep \z@
- <span id="page-12-11"></span>228 \oddsidemargin -35\p@
- <span id="page-12-5"></span>229 \evensidemargin -35\p@
- <span id="page-12-16"></span>230 \textheight 10in
- <span id="page-12-1"></span>231 \@colht\textheight \@colroom\textheight \vsize\textheight
- <span id="page-12-17"></span>232 \textwidth 550\p@
- <span id="page-12-4"></span>233 \columnsep 26\p@
- <span id="page-12-2"></span>234 \ifcase \@ptsize\relax
- <span id="page-12-10"></span>235 \normalsize
- <span id="page-13-19"></span><span id="page-13-16"></span><span id="page-13-7"></span><span id="page-13-6"></span><span id="page-13-5"></span> $236 \overline{\phantom{a}}$  \or 237 \small 238 \or 239 \footnotesize  $240$  \fi 241 \baselineskip \z@ 242 \lineskip \z@ 243 \boxmaxdepth \z@ 244 \parindent \z@ 245 \twocolumn\relax}
- <span id="page-13-4"></span>\@startlabels \@startlabels is the command name that is written to the .aux file. It is a no-op at first, and defined to be the same as \startlabels in the \begin{document} hook.

<span id="page-13-20"></span><span id="page-13-18"></span>246 \let\@startlabels=\relax

<span id="page-13-17"></span>\mlabel This command prints an address label; it is used when the user specified \makelabels in the preamble of his document. The command \mlabel takes two arguments; the second argument is supposed to be the address; the first argument can be used to print a return address. In this document class we ignore the first argument. Also the labels are supposed to be 2 inch high and 3.6 inch wide. When your address labels have a different you will have to define your own \mlabel command.

```
247 \newcommand*{\mlabel}[2]{%
248 \parbox[b][2in][c]{262\p@}{\strut\ignorespaces #2}%
249 }
```
<span id="page-13-3"></span>\@mlabel The macro \@mlabel is written to the .aux file instead of \mlabel. This allows us to make it a no-op by default, and then activate it in the \begin{document} hook.

<span id="page-13-2"></span>250 \let\@mlabel=\@gobbletwo

#### <span id="page-13-0"></span>5.4 Lists

#### <span id="page-13-1"></span>5.4.1 General List Parameters

The following commands are used to set the default values for the list environment's parameters. See the LAT<sub>EX</sub> manual for an explanation of the meanings of the parameters. Defaults for the list environment are set as follows. First, \rightmargin, \listparindent and \itemindent are set to 0pt. Then, for a Kth level list, the command \@listK is called, where 'K' denotes 'i', 'ii', ... , 'vi'. (I.e., \@listiii is called for a third-level list.) By convention, \@listK should set \leftmargin to \leftmarginK.

<span id="page-13-15"></span><span id="page-13-14"></span><span id="page-13-13"></span><span id="page-13-12"></span><span id="page-13-11"></span><span id="page-13-10"></span><span id="page-13-9"></span>\leftmargin \leftmargini \leftmarginii \leftmarginiii \leftmarginiv \leftmarginv \leftmarginvi For efficiency, level-one list's values are defined at top level, and **\@listi** is defined to set only \leftmargin. 251 \setlength\leftmargini {2.5em} The following three are calculated so that they are larger than the sum of \labelsep and the width of the default labels (which are '(m)', 'vii.' and 'M.'). 252 \setlength\leftmarginii {2.2em} 253 \setlength\leftmarginiii {1.87em}

```
254 \setlength\leftmarginiv {1.7em}
                 255 \setlength\leftmarginv {1em}
                 256 \setlength\leftmarginvi {1em}
                 Here we set the top level leftmargin.
                 257 \setlength\leftmargin {\leftmargini}
       \labelsep
     \labelwidth
is the width of the label.
                 \labelsep is the distance between the label and the text of an item; \labelwidth
                 258 \setlength \labelsep {5\p@}
                 259 \setlength \labelwidth{\leftmargini}
                 260 \addtolength\labelwidth{-\labelsep}
      \partopsep When the user leaves a blank line before the environment an extra vertical space
                 of \partopsep is inserted, in addition to \parskip and \topsep.
                 261 \setlength\partopsep{0\p@}
\@beginparpenalty
 \@endparpenalty
                 These penalties are inserted before and after a list or paragraph environment.
                 They are set to a bonus value to encourage page breaking at these points.
   \@itempenalty This penalty is inserted between list items.
                 262 \@beginparpenalty -\@lowpenalty
                 263 \@endparpenalty -\@lowpenalty
                 264 \@itempenalty -\@lowpenalty
         \@listI
\@listI defines top level and \@listi values of \leftmargin, \parsep, \topsep,
         \@listi
and \itemsep
                 265 \def\@listI{\setlength\leftmargin{\leftmargini}%
                 266 \setlength\parsep {0\p0}267 \setlength\topsep {.4em}%
                 268 \setlength\itemsep{.4em}}
                 269 \let\@listi\@listI
                 We have to initialize these parameters.
                 270 \@listi
        \@listii
Here are the same macros for the higher level lists.
       \@listiii
271 \def\@listii {\setlength \leftmargin{\leftmarginii}%
        \@listiv
         \@listv
        \@listvi
274 \def\@listiii{\setlength \leftmargin{\leftmarginiii}%
                                 \setlength \labelwidth{\leftmarginii}%
                                 \addtolength\labelwidth{-\labelsep}}
                 275 \setlength \labelwidth{\leftmarginiii}%
                 276 \ddtolength\labelwidth{-\labelsep}%
                 277 \setlength \topsep {.2em}%
                 278 \setlength \itemsep {\topsep}}
                 279 \def\@listiv {\setlength \leftmargin{\leftmarginiv}%
                 280 \setlength \labelwidth{\leftmarginiv}%
                 281 \addtolength\labelwidth{-\labelsep}}
                 282 \def\@listv {\setlength \leftmargin{\leftmarginv}%
                 283 \setlength \labelwidth{\leftmarginv}%
                 284 \addtolength\labelwidth{-\labelsep}}
                 285 \def\@listvi {\setlength \leftmargin{\leftmarginvi}%
                 286 \setlength \labelwidth{\leftmarginvi}%
                 287 \addtolength\labelwidth{-\labelsep}}
```
#### <span id="page-15-0"></span>5.4.2 Enumerate

<span id="page-15-4"></span>The enumerate environment uses four counters: enumi, enumii, enumiii and enumiv, where enumN controls the numbering of the Nth level enumeration.

<span id="page-15-31"></span><span id="page-15-27"></span>\theenumi \theenumii \theenumiii The counters are already defined in the LAT<sub>EX</sub> kernel (1tlists.dtx), but their representation is changed here. 288 \renewcommand\theenumi{\@arabic\c@enumi}

```
\theenumiv
               289 \renewcommand\theenumii{\@alph\c@enumii}
               290 \renewcommand\theenumiii{\@roman\c@enumiii}
               291 \renewcommand\theenumiv{\@Alph\c@enumiv}
  \labelenumi
\labelenumii
\labelenumiii
 \labelenumiv
              The commands \labelenumi ... \labelenumiv generate the label for each item.
               292 \newcommand\labelenumi{\theenumi.}
              293 \newcommand\labelenumii{(\theenumii)}
               294 \newcommand\labelenumiii{\theenumiii.}
               295 \newcommand\labelenumiv{\theenumiv.}
```
<span id="page-15-37"></span><span id="page-15-34"></span><span id="page-15-32"></span><span id="page-15-28"></span><span id="page-15-24"></span><span id="page-15-23"></span><span id="page-15-22"></span><span id="page-15-15"></span><span id="page-15-14"></span>\p@enumii \p@enumiii \p@enumiv The expansion of  $\Phi$  enumN\theenumN defines the output of a \ref command when referencing an item of the Nth level of an enumerated list. 296 \renewcommand\p@enumii{\theenumi}

```
297 \renewcommand\p@enumiii{\theenumi(\theenumii)}
298 \renewcommand\p@enumiv{\p@enumiii\theenumiii}
```
#### <span id="page-15-26"></span><span id="page-15-25"></span><span id="page-15-21"></span><span id="page-15-11"></span><span id="page-15-8"></span><span id="page-15-7"></span><span id="page-15-2"></span><span id="page-15-1"></span>5.4.3 Itemize

```
\labelitemi
    \labelitemii
   \labelitemiii
    \labelitemiv
                 Itemization is controlled by \labelitemi, \labelitemii, \labelitemiii, and
                  \labelitemiv, which define the labels of the various itemization levels: the sym-
                 bols used are bullet, bold en-dash, asterisk and centered dot.
                  299 \newcommand\labelitemi{\textbullet}
                  300 \newcommand\labelitemii{\normalfont\bfseries \textendash}
                  301 \newcommand\labelitemiii{\textasteriskcentered}
                  302 \newcommand\labelitemiv{\textperiodcentered}
                  5.4.4 Description
     description The description environment is defined here – while the itemize and enumerate
                  environments are defined in the LAT<sub>E</sub>X kernel (1tlists.dtx).
                  303 \newenvironment{description}
                  304 {\list{}{\labelwidth\z@ \itemindent-\leftmargin
                  305 \let\makelabel\descriptionlabel}}
                  306 {\endlist}
\descriptionlabel To change the formatting of the label, you must redefine \descriptionlabel.
                  307 \newcommand*{\descriptionlabel}[1]{\hspace\labelsep
                  308 \normalfont\bfseries #1}
```
#### <span id="page-16-0"></span>5.5 Defining new environments

#### <span id="page-16-1"></span>5.5.1 Verse

verse The verse environment is defined by making clever use of the list environment's parameters. The user types  $\setminus \setminus$  to end a line. This is implemented by  $\let'ing \setminus \setminus$ equal \@centercr.

309 \newenvironment{verse}

<span id="page-16-17"></span><span id="page-16-16"></span><span id="page-16-14"></span><span id="page-16-13"></span>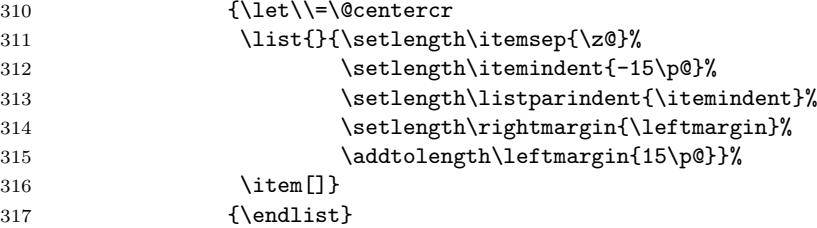

#### <span id="page-16-18"></span><span id="page-16-10"></span><span id="page-16-8"></span><span id="page-16-2"></span>5.5.2 Quotation

quotation The quotation environment is also defined by making clever use of the list environment's parameters. The lines in the environment are set smaller than \textwidth. The first line of a paragraph inside this environment is indented.

<span id="page-16-21"></span><span id="page-16-19"></span><span id="page-16-15"></span>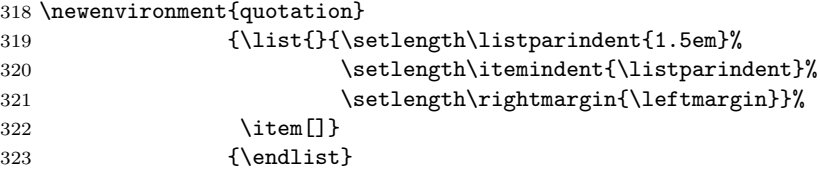

#### <span id="page-16-11"></span><span id="page-16-9"></span><span id="page-16-3"></span>5.5.3 Quote

quote The quote environment is like the quotation environment except that paragraphs are not indented.

```
324 \newenvironment{quote}
325 {\list{}{\setlength\rightmargin{\leftmargin}}%
326 \item [] }
327 {\endlist}
```
#### <span id="page-16-4"></span>5.5.4 Theorem

This document class does not define it's own theorem environments, the defaults, supplied by the LAT<sub>E</sub>X kernel (1tthm.dtx) are available.

#### <span id="page-16-5"></span>5.6 Setting parameters for existing environments

### <span id="page-16-6"></span>5.6.1 Array and tabular

- <span id="page-16-22"></span><span id="page-16-7"></span>\arraycolsep The columns in an array environment are separated by 2\arraycolsep. 328 \setlength\arraycolsep{5\p@}
	- \tabcolsep The columns in an tabular environment are separated by 2\tabcolsep. 329 \setlength\tabcolsep{6\p@}

<span id="page-17-9"></span><span id="page-17-7"></span>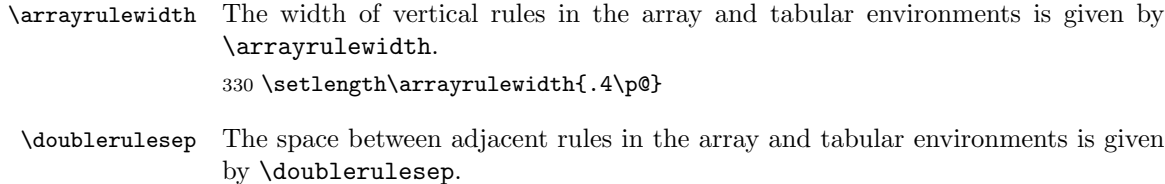

331 \setlength\doublerulesep{2\p@}

#### <span id="page-17-0"></span>5.6.2 Tabbing

<span id="page-17-15"></span> $\t$ tabbingsep This controls the space that the  $\\$  command puts in. (See LATEX manual for an explanation.)

<span id="page-17-14"></span>332 \setlength\tabbingsep{\labelsep}

#### <span id="page-17-1"></span>5.6.3 Minipage

- <span id="page-17-6"></span><span id="page-17-5"></span>\@minipagerestore The macro \@minipagerestore is called upon entry to a minipage environment to set up things that are to be handled differently inside a minipage environment. In the current styles, it does nothing.
	- \@mpfootins Minipages have their own footnotes; \skip\@mpfootins plays same rôle for footnotes in a minipage as \skip\footins does for ordinary footnotes. 333 \skip\@mpfootins = \skip\footins

#### <span id="page-17-12"></span><span id="page-17-2"></span>5.6.4 Framed boxes

- <span id="page-17-11"></span>\fboxsep The space left by \fbox and \framebox between the box and the text in it.
- <span id="page-17-10"></span>\fboxrule The width of the rules in the box made by \fbox and \framebox. 334 \setlength\fboxsep{3\p@} 335 \setlength\fboxrule{.4\p@}

#### <span id="page-17-8"></span><span id="page-17-3"></span>5.6.5 Equation and eqnarray

- <span id="page-17-16"></span><span id="page-17-13"></span>\theequation The equation counter will be typeset using arabic numbers. 336 \renewcommand\theequation{\@arabic\c@equation}
	- \jot \jot is the extra space added between lines of an eqnarray environment. The default value is used. 337 % \setlength\jot{3pt}
	- \@eqnnum The macro \@eqnnum defines how equation numbers are to appear in equations. Again the default is used.

<span id="page-17-17"></span><span id="page-17-4"></span>338 % \def\@eqnnum{(\theequation)}

### <span id="page-18-0"></span>5.7 Font changing

Here we supply the declarative font changing commands that were common in LATEX version 2.09 and earlier. These commands work in text mode and in math mode. They are provided for compatibility, but one should start using the \text... and \math... commands instead. These commands are redefined using \@renewfontswitch, a command with three arguments: the user command to be defined; LAT<sub>EX</sub> commands to execute in text mode and LAT<sub>EX</sub> commands to execute in math mode.

<span id="page-18-18"></span>\rm The commands to change the family.

```
\tt
    339 \DeclareOldFontCommand{\rm}{\normalfont\rmfamily}{\mathrm}
```

```
\sf
    340 \DeclareOldFontCommand{\sf}{\normalfont\sffamily}{\mathsf}
     341 \DeclareOldFontCommand{\tt}{\normalfont\ttfamily}{\mathtt}
```
<span id="page-18-5"></span>\bf The command to change to the bold series. One should use \mdseries to explicitly switch back to medium series.

<span id="page-18-11"></span>342 \DeclareOldFontCommand{\bf}{\normalfont\bfseries}{\mathbf}

- <span id="page-18-21"></span>\sl And the commands to change the shape of the font. The slanted and small caps
- <span id="page-18-16"></span>\it shapes are not available by default as math alphabets, so those changes do nothing
- <span id="page-18-19"></span>\sc in math mode. One should use \upshape to explicitly change back to the upright shape.

```
343 \DeclareOldFontCommand{\it}{\normalfont\itshape}{\mathit}
344 \DeclareOldFontCommand{\sl}{\normalfont\slshape}{\relax}
345 \DeclareOldFontCommand{\sc}{\normalfont\scshape}{\relax}
```
<span id="page-18-17"></span><span id="page-18-7"></span>\cal The commands \cal and \mit should only be used in math mode, outside math \mit mode they have no effect. Currently the New Font Selection Scheme defines these commands to generate warning messages. Therefore we have to define them 'by hand'.

```
346 \DeclareRobustCommand*{\cal}{\@fontswitch{\relax}{\mathcal}}
347 \DeclareRobustCommand*{\mit}{\@fontswitch{\relax}{\mathnormal}}
```
#### <span id="page-18-1"></span>5.8 Footnotes

<span id="page-18-15"></span>\footnoterule Usually, footnotes are separated from the main body of the text by a small rule. This rule is drawn by the macro \footnoterule. We have to make sure that the rule takes no vertical space (see plain.tex) so we compensate for the natural height of the rule of 0.4pt by adding the right amount of vertical skip.

> To prevent the rule from colliding with the footnote we first add a little negative vertical skip, then we put the rule and make sure we end up at the same point where we begun this operation.

```
348 \renewcommand\footnoterule{%
```
- 349 \kern-\p@
- <span id="page-18-4"></span>350 \hrule \@width .4\columnwidth
- 351 \kern .6\p@}

<span id="page-18-6"></span>\c@footnote A counter for footnotes.

352 % \newcounter{footnote}

<span id="page-19-4"></span>\@makefntext The footnote mechanism of LATEX calls the macro \@makefntext to produce the actual footnote. The macro gets the text of the footnote as its argument and should use **\@makefnmark** to produce the mark of the footnote. The macro **\@makefntext** is called when effectively inside a \parbox of width \columnwidth (i.e., with  $\hbox{hsize} = \column{1}{\simeq} 1$ 

> An example of what can be achieved is given by the following piece of TEX code.

```
\long\def\@makefntext#1{%
   \@setpar{\@@par
            \@tempdima = \hsize
            \advance\@tempdima-10pt
            \parshape \@ne 10pt \@tempdima}%
   \par
   \parindent 1em\noindent
   \hb@xt@\z@{\hss\@makefnmark}#1}
```
The effect of this definition is that all lines of the footnote are indented by 10pt, while the first line of a new paragraph is indented by 1em. To change these dimensions, just substitute the desired value for '10pt' (in both places) or '1em'. The mark is flush right against the footnote.

In this document class we use a simpler macro, in which the footnote text is set like an ordinary text paragraph, with no indentation except on the first line of a paragraph, and the first line of the footnote. Thus, all the macro must do is set \parindent to the appropriate value for succeeding paragraphs and put the proper indentation before the mark.

```
353 \long\def\@makefntext#1{%
354 \noindent
355 \hangindent 5\p@
356 \hb@xt@5\p@{\hss\@makefnmark}#1}
```
<span id="page-19-3"></span>\@makefnmark The footnote markers that are printed in the text to point to the footnotes should be produced by the macro \@makefnmark. We use the default definition for it. 357 %\def\@makefnmark{\hbox{\$^{\@thefnmark}\m@th\$}}

### <span id="page-19-5"></span><span id="page-19-0"></span>5.9 Words

<span id="page-19-9"></span><span id="page-19-8"></span><span id="page-19-7"></span><span id="page-19-6"></span>\ccname \enclname \pagename \headtoname

```
This document class is for documents prepared in the English language. To prepare
a version for another language, various English words must be replaced. All the
English words that require replacement are defined below in command names.
358 \newcommand*{\ccname}{cc}
```

```
359 \newcommand*{\enclname}{encl}
360 \newcommand*{\pagename}{Page}
```

```
361 \newcommand*{\headtoname}{To}
```
# <span id="page-19-1"></span>5.10 Date

```
\today This macro uses the TEX primitives \month, \day and \year to provide the date
        of the L<sup>AT</sup>EX-run.
```

```
362 \newcommand*{\today}{\ifcase\month\or
363 January\or February\or March\or April\or May\or June\or
```
364 July\or August\or September\or October\or November\or December\fi 365 \space\number\day, \number\year}

# <span id="page-20-0"></span>5.11 Two column mode

<span id="page-20-5"></span>\columnsep This gives the distance between two columns in two column mode. 366 \setlength\columnsep{10\p@}

<span id="page-20-6"></span>\columnseprule This gives the width of the rule between two columns in two column mode. We have no visible rule.

367 \setlength\columnseprule{0\p@}

# <span id="page-20-1"></span>5.12 The page style

We have plain pages in this document class by default. We use arabic page numbers.

<span id="page-20-8"></span>368 \pagestyle{plain} 369 \pagenumbering{arabic}

### <span id="page-20-2"></span>5.13 Single or double sided printing

We don't try to make each page as long as all the others.

370 \raggedbottom

<span id="page-20-3"></span>\@texttop The document class letter sets \@texttop to \vskip 0pt plus .00006fil on the first page of a letter, which centers a short letter on the page. This fil value may have to be changed for other letterheads. This setting has to be done after \raggedbottom is executed, since the latter sets \@texttop to \relax.

```
371 \def\@texttop{\ifnum\c@page=1\vskip \z@ plus.00006fil\relax\fi}
```
We always start in one column mode.

<span id="page-20-7"></span>372 \onecolumn 373 (/letter)

# Index

Numbers written in italic refer to the page where the corresponding entry is described; numbers underlined refer to the code line of the definition; numbers in roman refer to the code lines where the entry is used.

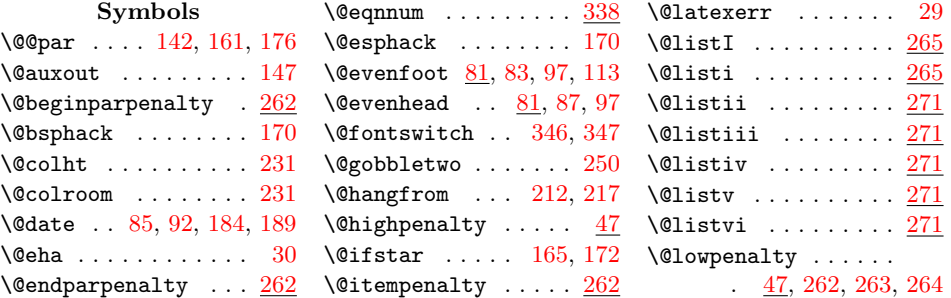

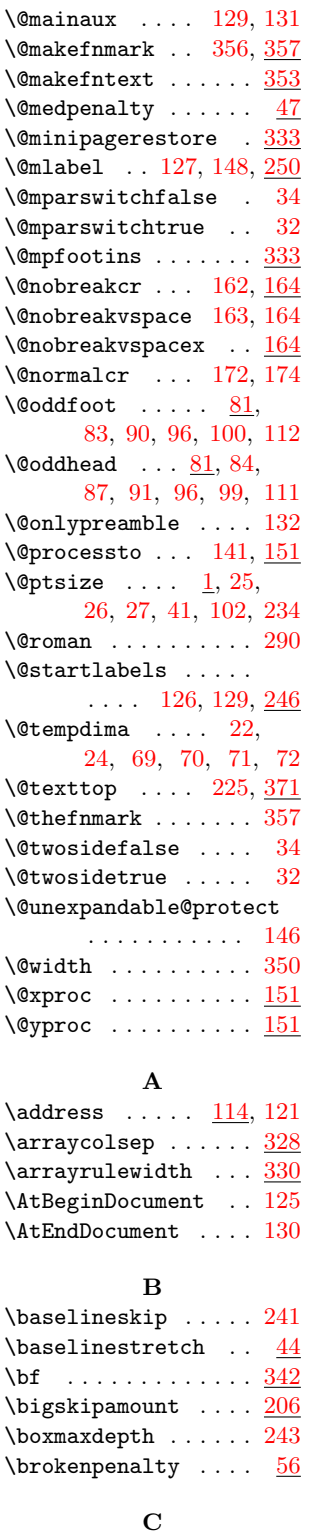

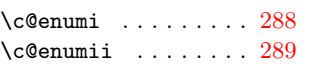

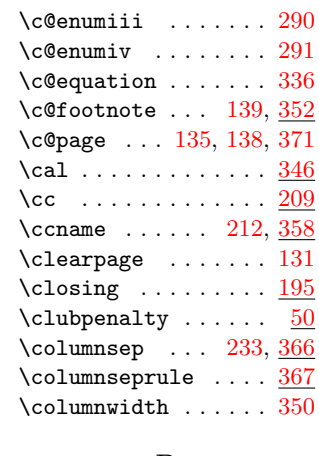

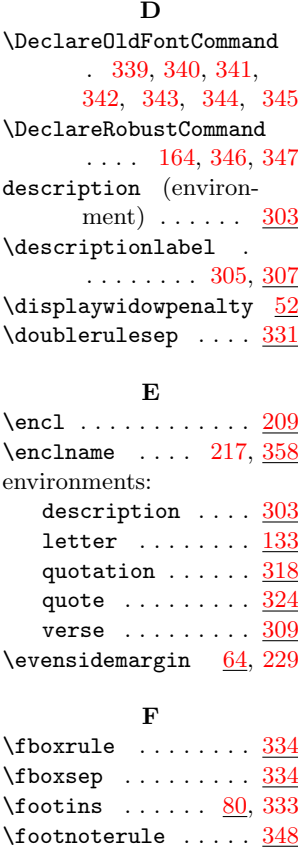

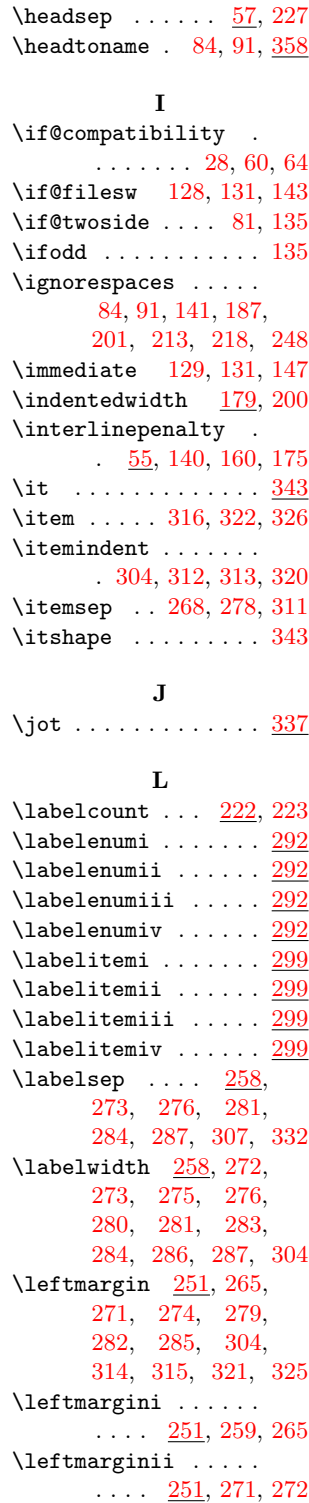

 $\,$  H \hb@xt@ ...... [101,](#page-7-20) [356](#page-19-2)  $\headh\text{e}$ . . . . . . . . [57](#page-4-10)

 $\setminus$ footnotesep ......  $\frac{79}{10}$  $\frac{79}{10}$  $\frac{79}{10}$ \footnotesize .  $107, 239$  $107, 239$  $107, 239$  $\text{footskip} \dots \dots \quad \frac{59}{2}$  $\text{footskip} \dots \dots \quad \frac{59}{2}$  $\text{footskip} \dots \dots \quad \frac{59}{2}$ \fromaddress . . [116,](#page-8-9)

\fromlocation . . . . .

[119,](#page-8-10) [182,](#page-10-6) [188,](#page-10-7) [198](#page-11-6)

 $. 115, 119, 202, 204$  $. 115, 119, 202, 204$  $. 115, 119, 202, 204$  $. 115, 119, 202, 204$  $. 115, 119, 202, 204$  $. 115, 119, 202, 204$  $. 115, 119, 202, 204$  $. 115, 119, 202, 204$ 

 $\ldots$  [109,](#page-7-18) [117,](#page-8-11) [119](#page-8-12) \fromname . [114,](#page-7-19) [119,](#page-8-13) [203](#page-11-7) \fromsig . . . . . . . . .

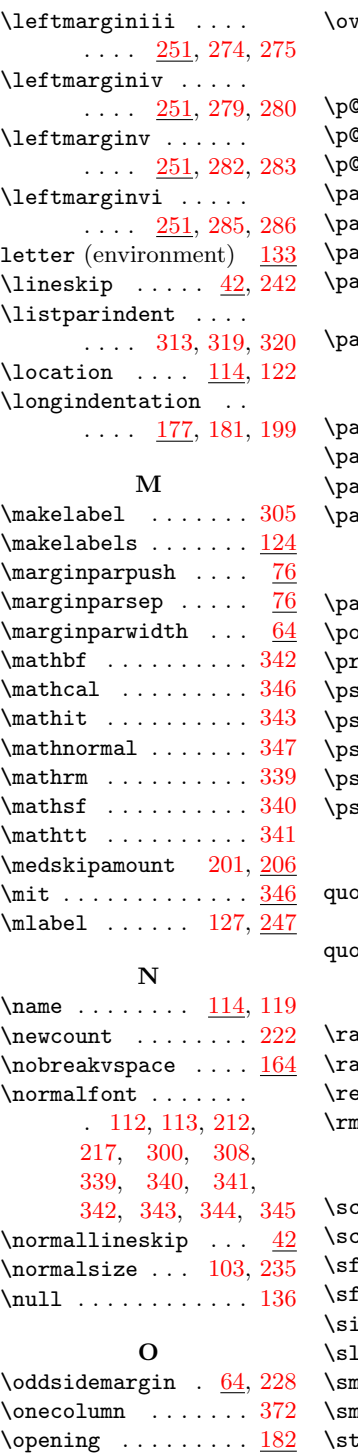

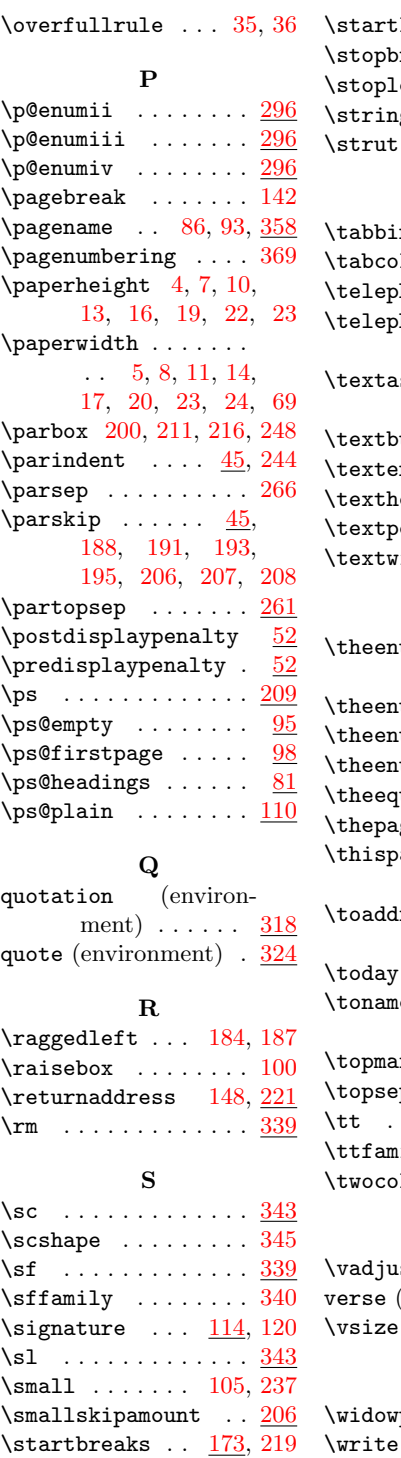

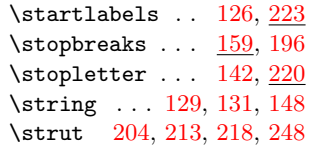

# $\mathbf{T}$

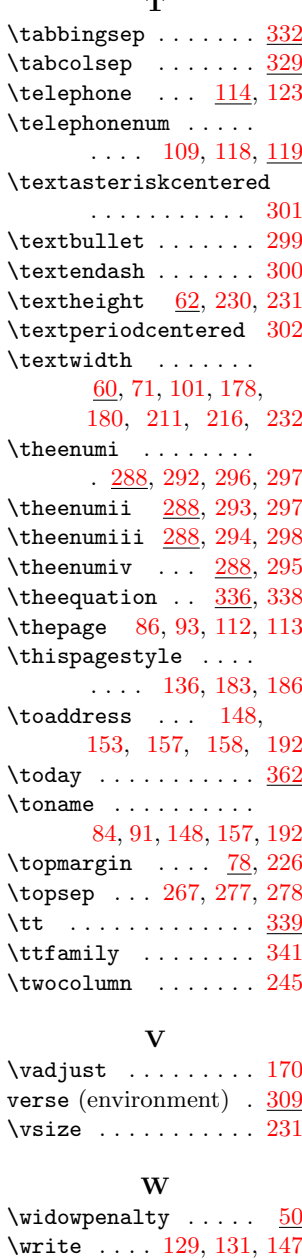